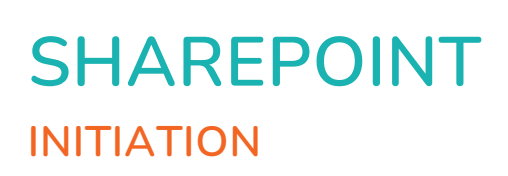

 $\blacksquare$ 

**ORMATION CLASSE VIRTUELLE CLASSE VIRTUELLE CLASSE VIRTUELLE** 

 $\overline{\mathsf{S}}$ 

 $\bigcirc$ 

 $\bullet$ 

 $\mathbf{r}^{\mathrm{I}}$ 

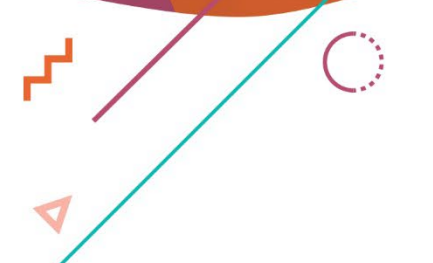

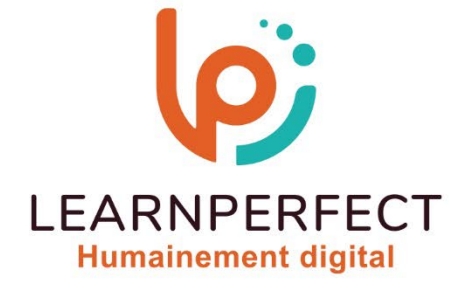

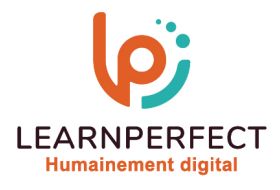

# **PROGRAMME DE FORMATION SHAREPOINT**

### **Intitulé**

Initiation

### **Public visé**

Tout utilisateur souhaitant utiliser un Intranet ou des solutions métiers développées avec les technologies SharePoint.

# **Prérequis**

- o Matériel informatique et connexion internet dans le cadre des formations en distanciel et présentiel chez le Client.
- o Le logiciel concerné dans le cadre de votre formation.
- o Un test de positionnement est à réaliser en amont de la formation et conditionne l'accès à la formation adapté au niveau et objectifs de l'apprenant.

# **Durées et modalités d'accès**

Selon la modalité de dispensation de la formation :

- Classe virtuelle individuelle : Durée recommandée de 4H (Autre durée possible : 2H) Référence : SP-IN
- Classe virtuelle collective : Durée recommandée de 7H (Autre durée possible : 3,5H)
	- o En inter-entreprise Référence : SP-INCER
	- o En intra-entreprise Référence : SP-INCRA
	- o En présentiel Durée recommandée de 1 jour (Autre durée possible : Demi-journée)

Nous contacter pour toute autre durée.

#### **Financement**

- o Tarifs : nos formations sont adaptées aux besoins des participants. Merci de nous contacter pour un devis personnalisé.
- o Formations finançables au titre du plan de développement des compétences et par les OPCO dans le cadre du CPF sous réserve d'éligibilité et d'être associées à une certification.

#### **Thème de la formation**

o Permettre à l'apprenant de naviguer dans un site SharePoint, de savoir créer des listes et des bibliothèques, de stocker et de gérer des informations.

### **Objectifs**

- o Naviguer dans un site SharePoint.
- o Comprendre SharePoint et savoir dans quel cas l'utiliser.
- o Pouvoir gérer des actualités.
- o Prise en main des WebParts.
- o Pouvoir créer et gérer des Listes.
- o Prise en main de la bibliothèque de documents.

10 Passage Josset 75011, Paris

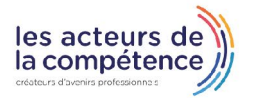

**& 01.49.59.62.62** 

### & www.learnperfect.fr

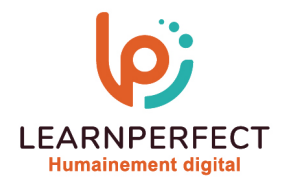

### **Contenu Pédagogique**

Le contenu pédagogique est personnalisable en fonction des durées de formation selon les besoins, niveaux de compétence et rythme d'apprentissage des apprenants assurant ainsi une approche pédagogique précise et efficace.

# Qu'est-ce que SharePoint ?

- o L'interface de SharePoint
- o Comment fonctionne SharePoint
- o Pourquoi utiliser SharePoint ?
- o Qu'est-ce qu'une collection de sites, qu'un site et une page ?
- o Différence entre un site d'équipe et de communication

# ▶ La différence entre OneDrive. Teams et SharePoint

- o Quand utiliser SharePoint et quand utiliser OneDrive
- o Savoir jongler entre les deux
- o Comprendre le travail collaboratif et individuel
- o Les bonnes pratiques : Hébergement de fichiers

### Gestion de la page d'Accueil

- o Les activités
- o Publication d'actualité
- o Utilisation de composants WebPart
- o Les liens d'actualité

# **Les listes SharePoint**

- o Apprendre à ouvrir une liste
- o Connaître le menu de l'élément
- o Ouvrir et modifier un élément
- o Effectuer une liaison avec un document Excel
- Manipuler vos répertoires et vos fichiers
- o Introduction à la bibliothèque de documents
- o Définir une méthode de classement
- o Charger des fichiers
- o Créer un fichier : Word, Excel, PowerPoint
- o La coédition avec SharePoint
- o Ouvrir un document
- o Modifier / Extraire / Archiver un document
- o Utiliser la corbeille pour restaurer des éléments
- o Apprendre à télécharger des documents
- o Gérer ses notes dans SharePoint avec OneNote
- o Ajouter des formulaires à votre site
- o Importation d'un modèle

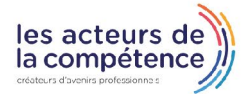

- **& 01.49.59.62.62**
- **& www.learnperfect.fr**

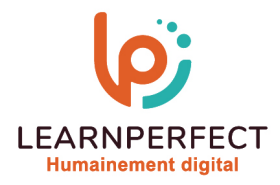

### **Moyens pédagogiques et techniques**

- o Parcours pédagogique en face à face à distance avec un formateur expert.
- o Utilisation de la classe virtuelle.
- Méthode utilisée : en cours individuel ou collectif.
- o Les sessions seront réservées en autonomie par l'apprenant depuis sa plateforme.
- o Session pratiques avec exercices préparatoires et de consolidation récupérés depuis l'espace apprenant avec corrigés intégrés.
	- Phase de pré-learning : préparation à la session à venir par la lecture de ressources pédagogiques proposés dans le support de cours.
	- o Phase de mise en pratique : durant le cours, mise en application situationnelle favorisant l'interaction et permettant d'approfondir la compréhension et d'acquérir les compétences nécessaires pour utiliser SharePoint avec aisance en contexte.

#### **Modalités de suivi de l'exécution et appréciation des résultats**

- o Formation personnalisée, animée par un formateur dédié.
- o Audit de début de formation: évaluation préalable du niveau et recueil de besoins de l'apprenant à travers un quiz (écrit sous format de QCM).
- o En amont de la formation individuelle, le formateur étudie à partir de l'évaluation, les besoins et réponses de l'apprenant, pour adapter les cours dispensés et ainsi prescrire un parcours individualisé.
- o À l'issue de chaque session pédagogique: Compte-rendu rédigé par le formateur avec mesure des acquis.
- o Contrôle continu par le formateur tout au long de la formation.
- o Evaluations formatives tout le long de la formation : Cours par cours par rapport à une fiche de suivi.
- o Un bilan de fin de formation correspondant aux points acquis est rédigé par le formateur.
- o Délivrance d'une attestation de fin de formation : Le suivi des sessions donnera lieu à la production d'attestations de suivi de la formation certifiées par Learnperfect.

#### **Modalités d'assistance et d'accompagnement**

- Tout au long de la période d'apprentissage, l'accompagnement est assuré par des formateurs tuteurs, ayant une expérience d'au moins 3 ans dans la formation pour adulte et un formateur référent.
- o L'apprenant est également accompagné par le service relation client, joignable de 8h à 18h toute la journée, du lundi au vendredi par mail relationclient@learnperfect.fr par téléphone au +33 1 49 59 62 65.
- o Un service support est à l'écoute de l'apprenant pour toute sollicitation lors de démarrage de cours ou d'éventuels réglages à faire pour l'accès à l'espace apprenant ou à la classe virtuelle.

#### **Délais d'accès**

o L'accès aux ressources pédagogiques est réalisé dans les 15 jours ouvrés suite à la réception du devis validé ou de la convention de stage par le bénéficiaire.

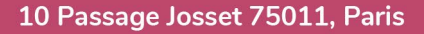

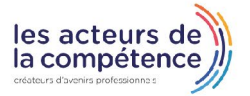

**& 01.49.59.62.62** 

& www.learnperfect.fr

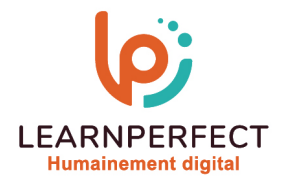

### **Accessibilité aux personnes handicapées**

o Nos formations sont accessibles aux personnes en situation de handicap. Merci de nous contacter pour toute question ou demande à ce sujet.

### **Tarifs**

o Nos formations sont adaptées aux besoins des participants. Merci de nous contacter pour un devis personnalisé.

### **Certificat qualité du prestataire**

o LearnPerfect est certifié Qualiopi.

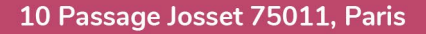

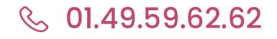

**& www.learnperfect.fr** 

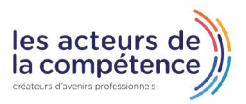